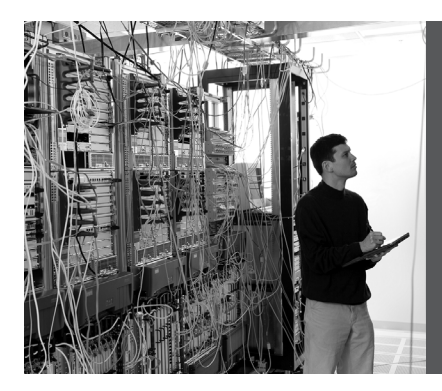

# **CHAPTER 5 High Availability**

This chapter provides information and commands concerning the following topics:

- Hot Standby Routing Protocol (HSRP)
	- Configuring HSRP
	- Verifying HSRP
	- HSRP optimization options
	- Debugging HSRP
- Virtual Router Redundancy Protocol (VRRP)
	- Configuring VRRP
	- Verifying VRRP
	- Debugging VRRP
- Gateway Load Balancing Protocol (GLBP)
	- Configuring GLBP
	- Verifying GLBP
	- Debugging GLBP

## **Hot Standby Routing Protocol**

The Hot Standby Router Protocol (HSRP) provides network redundancy for IP networks, ensuring that user traffic immediately and transparently recovers from firsthop failures in network edge devices or access circuits.

### Configuring HSRP

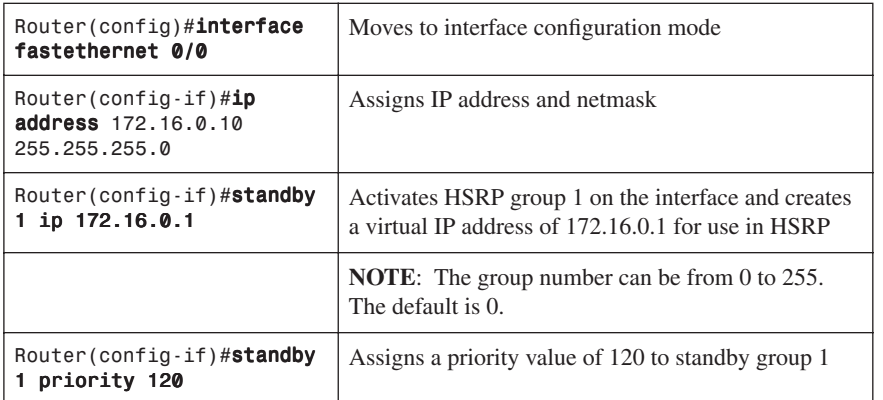

#### **60** Hot Standby Routing Protocol

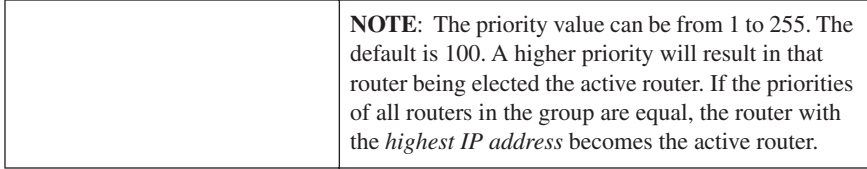

## Verifying HSRP

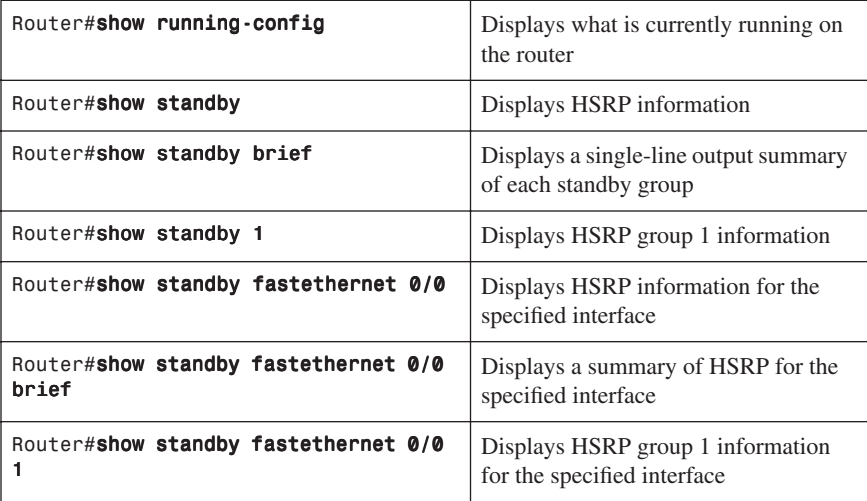

## HSRP Optimization Options

There are options available that make it possible to optimize HSRP operation in the campus network. The next three sections explain three of these options: standby preempt, message timers, and interface tracking.

## Preempt

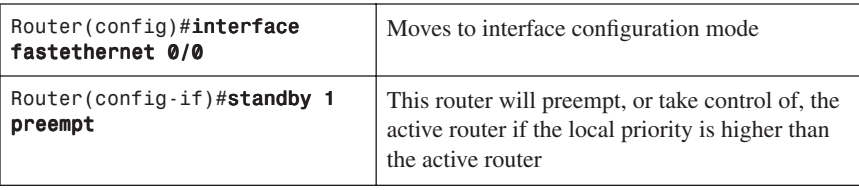

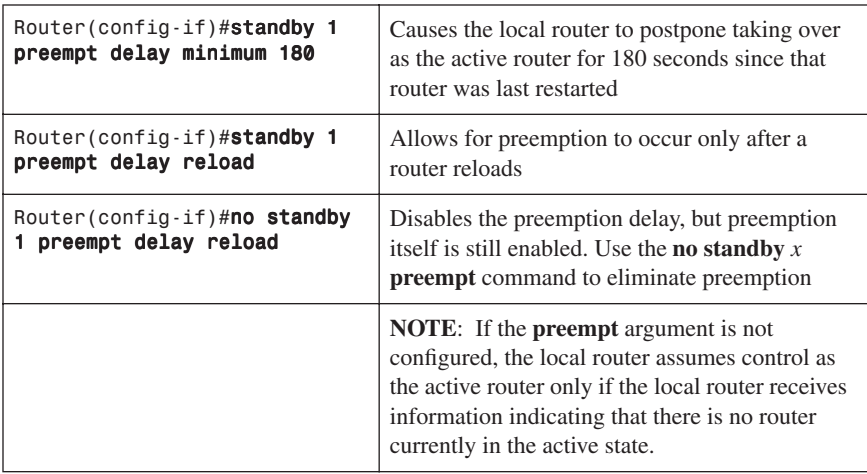

# HSRP Message Timers

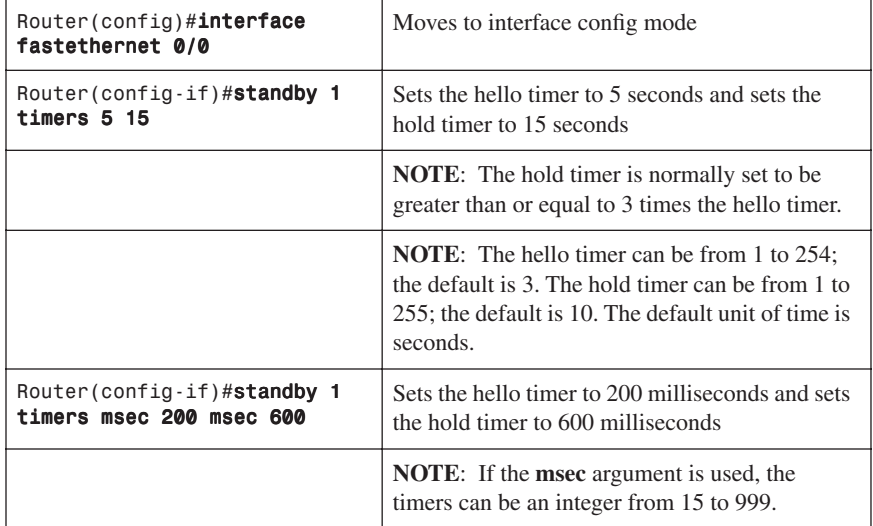

# Interface Tracking

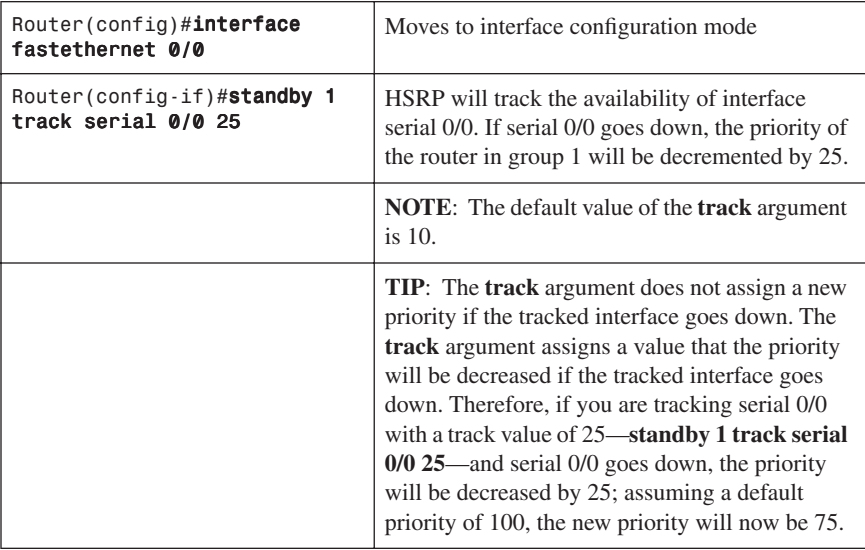

## Debugging HSRP

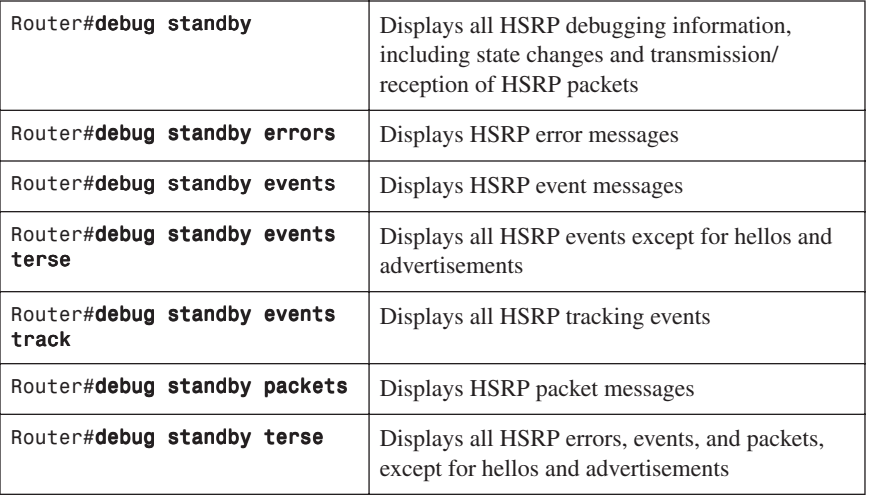

# **Virtual Router Redundancy Protocol**

**NOTE:** HSRP is Cisco proprietary. The Virtual Router Redundancy Protocol (VRRP) is an IEEE standard.

VRRP is an election protocol that dynamically assigns responsibility for one or more virtual routers to the VRRP routers on a LAN, allowing several routers on a multiaccess link to use the same virtual IP address. A VRRP router is configured to run VRRP in conjunction with one or more other routers attached.

## Configuring VRRP

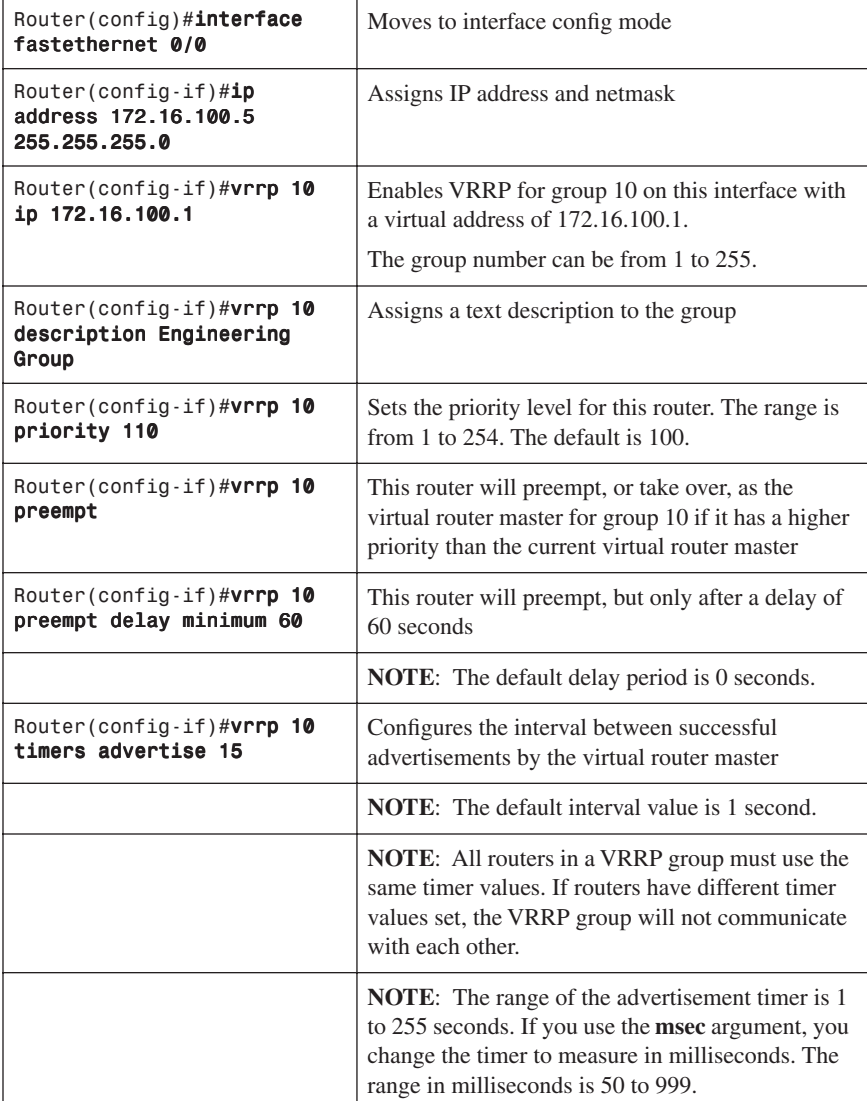

### **64** Virtual Router Redundancy Protocol

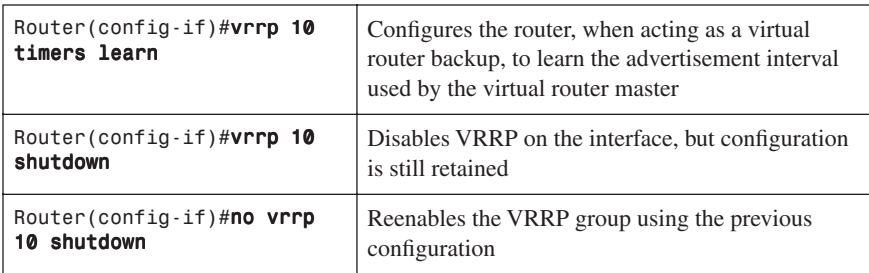

# Verifying VRRP

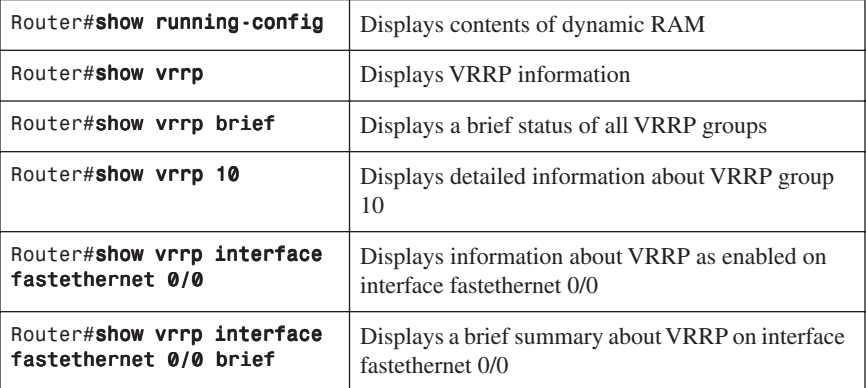

# Debugging VRRP

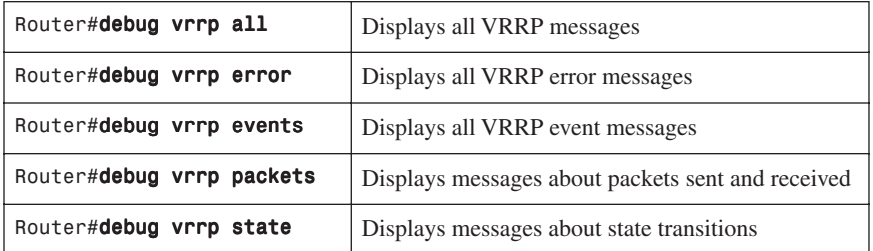

# **Gateway Load Balancing Protocol**

Gateway Load Balancing Protocol (GLBP) protects data traffic from a failed router or circuit, like HSRP and VRRP, while allowing packet load sharing between a group of redundant routers.

# Configuring GLBP

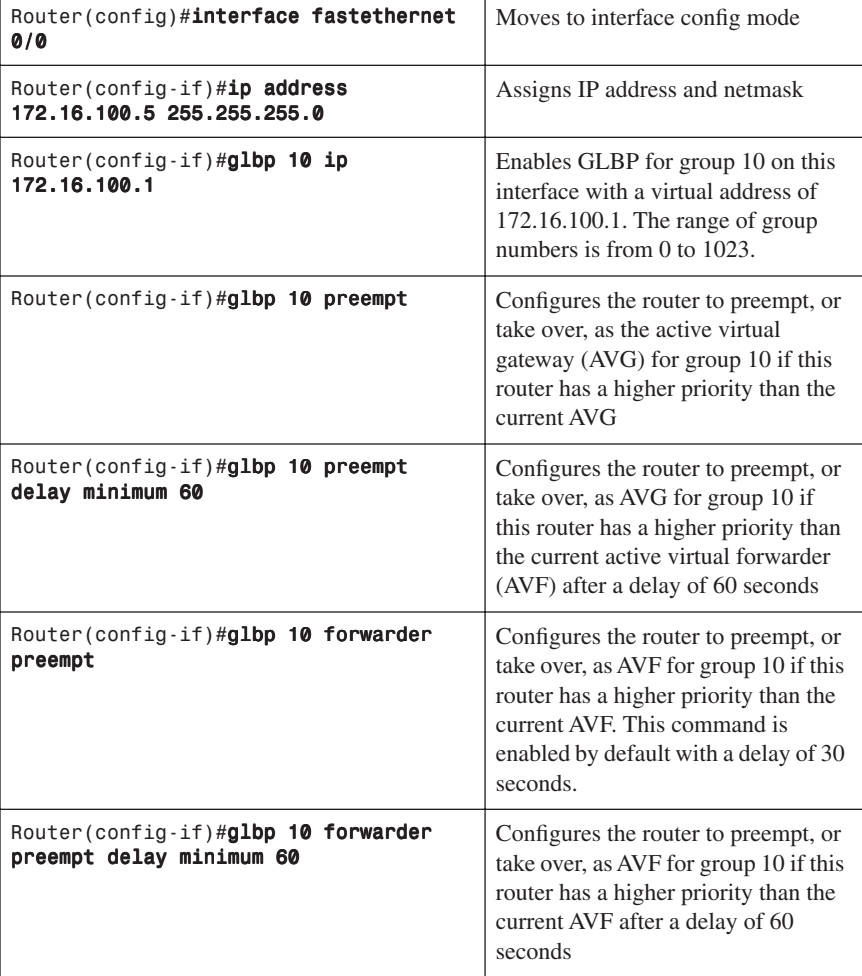

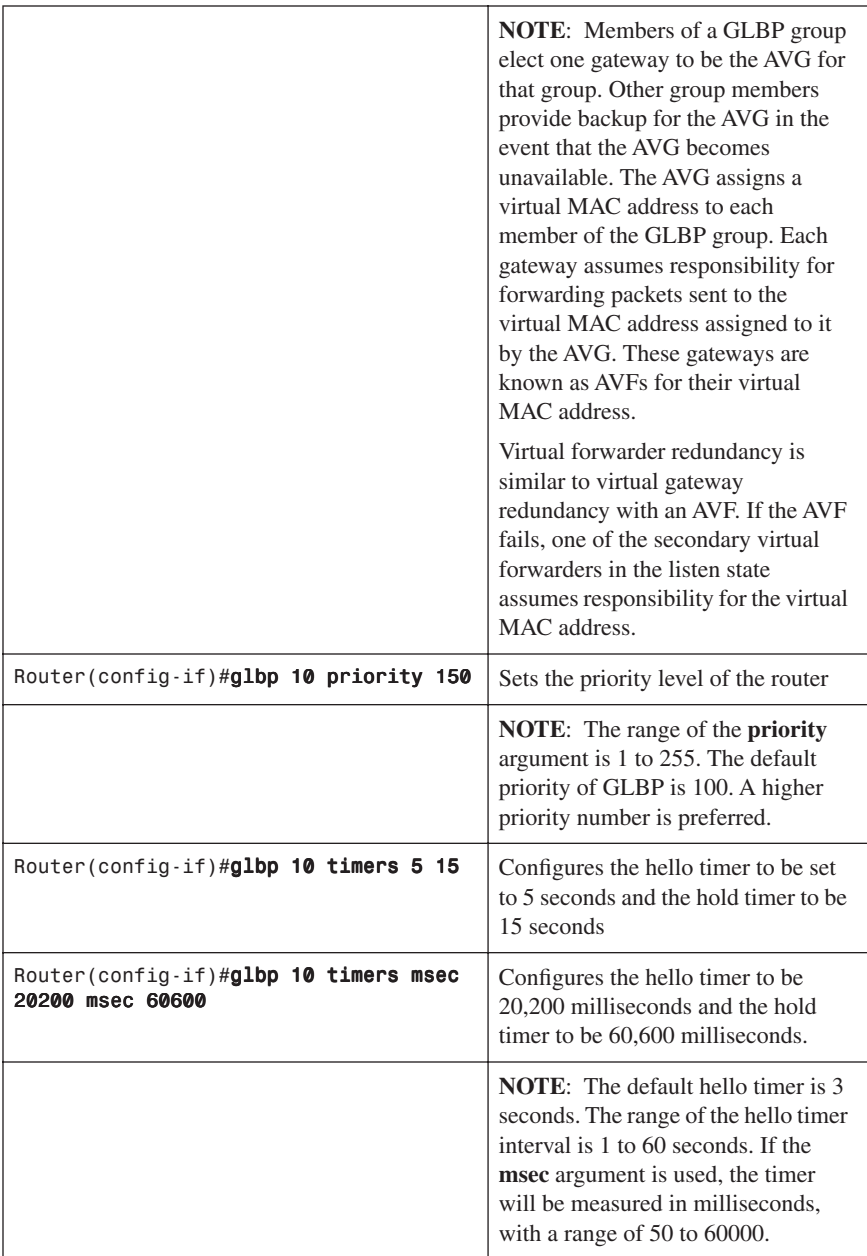

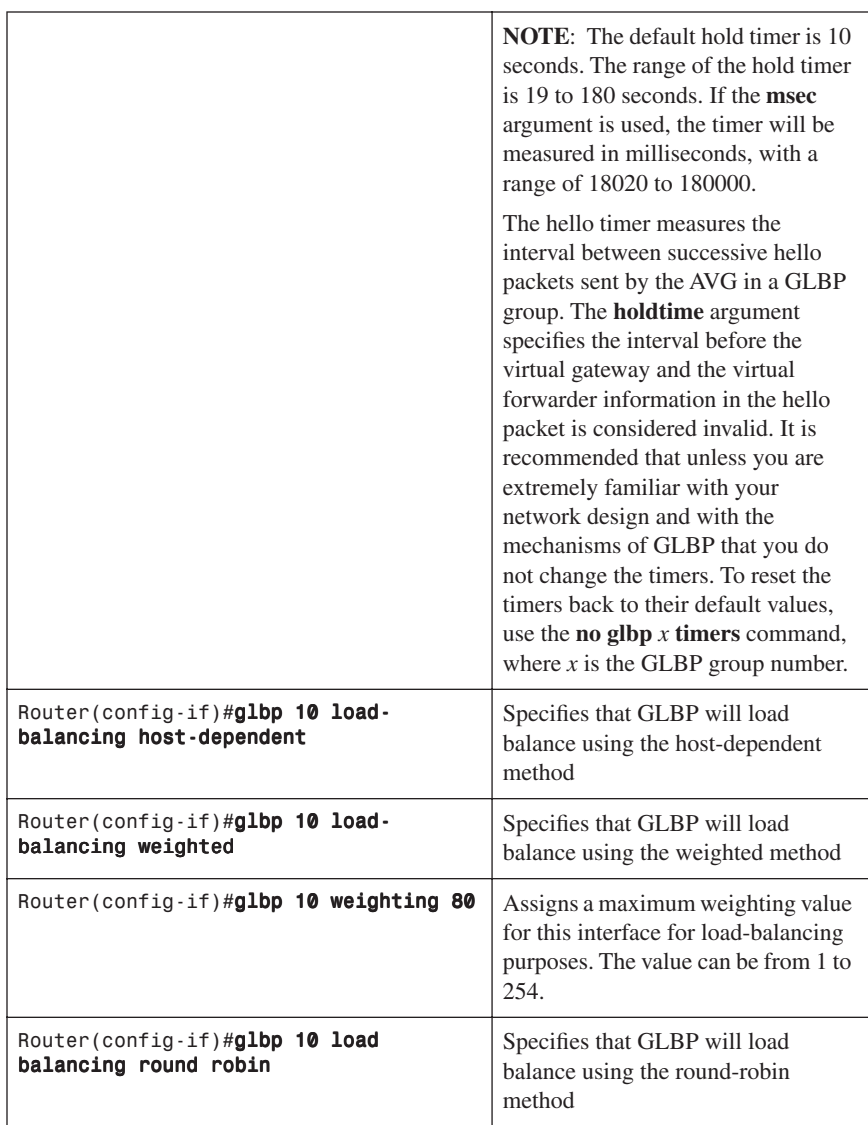

**NOTE:** There are three different types of load balancing in GLBP:

• **Host-dependent** uses the MAC address of a host to determine which VF MAC address the host is directed toward. This is used with stateful Network Address Translation (NAT) because NAT requires each host to be returned to the same virtual MAC address each time it sends an ARP request for the virtual IP address. It is not recommended for situations where there are a small number of end hosts (fewer than 20).

- **Weighted** allows for GLBP to place a weight on each device when calculating the amount of load sharing. For example, if there are two routers in the group, and router A has twice the forwarding capacity of router B, the weighting value should be configured to be double the amount of router B. To assign a weighting value, use the **glbp** *x* **weighting** *y* interface configuration command, where *x* is the GLBP group number, and *y* is the weighting value, a number from 1 to 254.
- **Round-robin** load balancing occurs when each VF MAC address is used sequentially in ARP replies for the virtual IP address. Round robin is suitable for any number of end hosts.

If no load balancing is used with GLBP, GLBP will operate in an identical manner to HSRP, where the AVG will only respond to ARP requests with its own VF MAC address, and all traffic will be directed to the AVG.

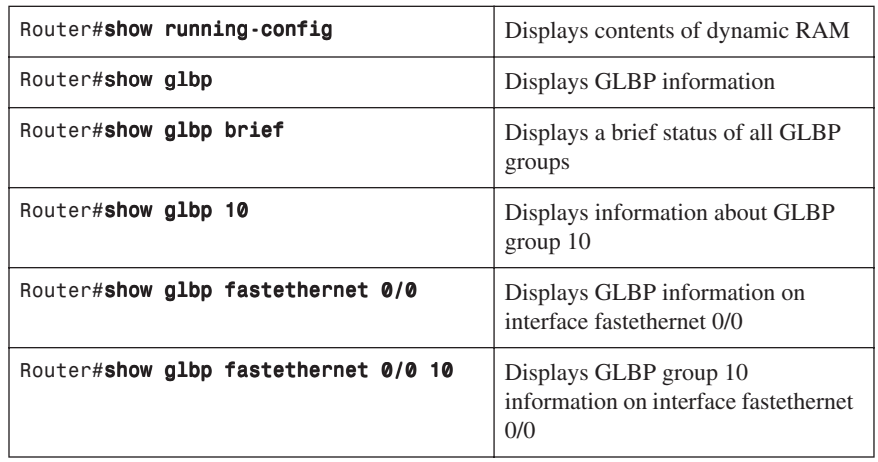

#### Verifying GLBP

### Debugging GLBP

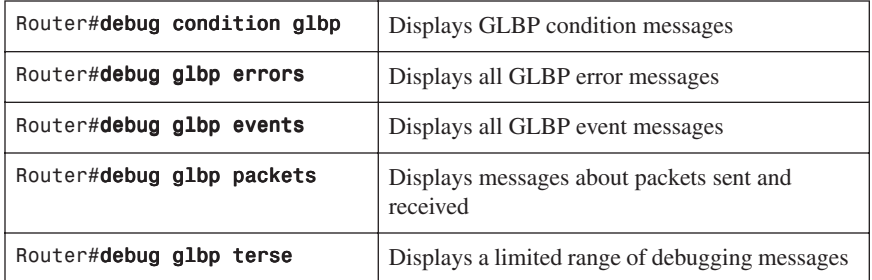

## **Configuration Example: HSRP**

Figure 5-1 shows the network topology for the configuration that follows, which shows how to configure HSRP using the commands covered in this chapter. Note that only the commands specific to HSRP are shown in this example.

*Figure 5-1 Network Topology for HSRP Configuration Example*

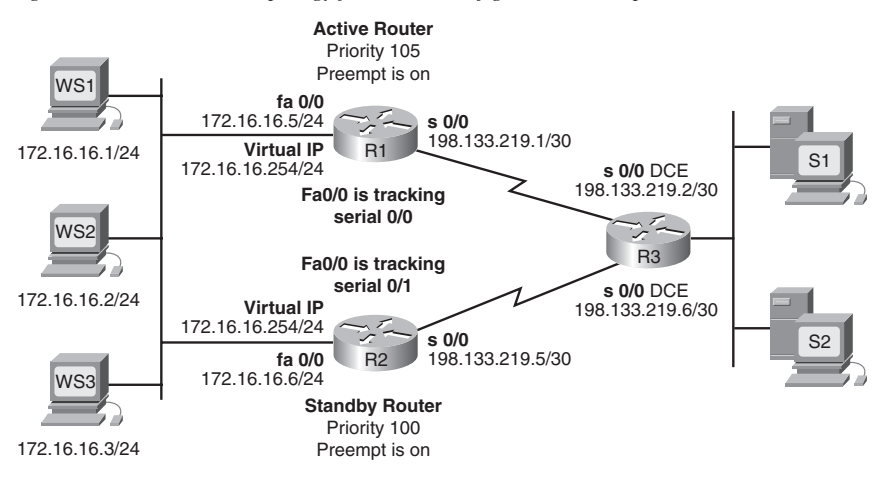

#### Router 1

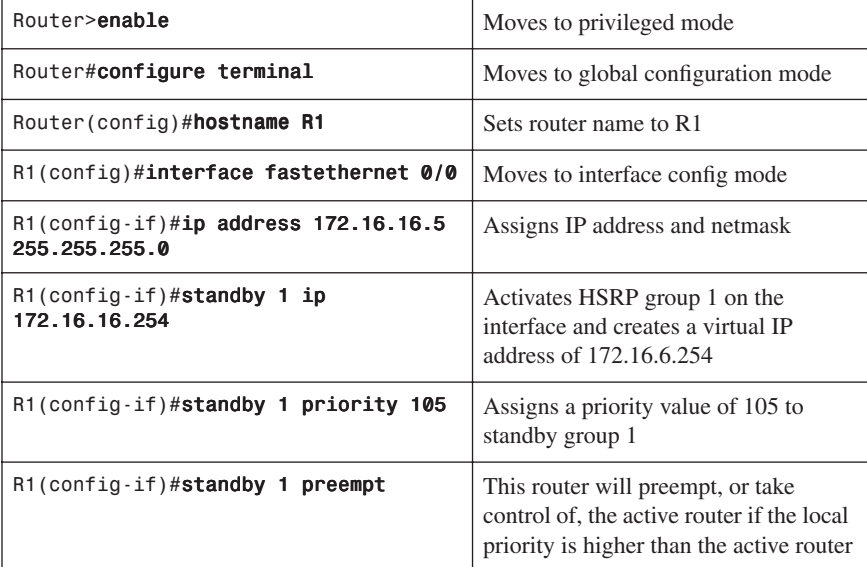

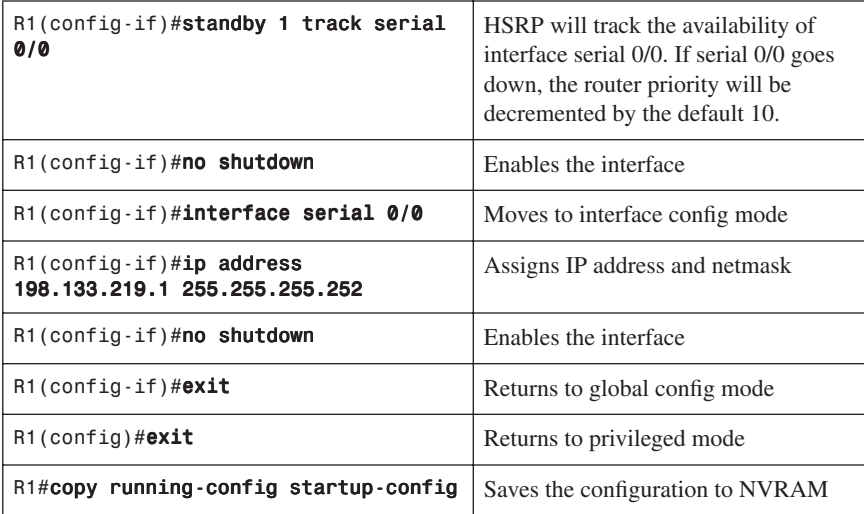

## Router 2

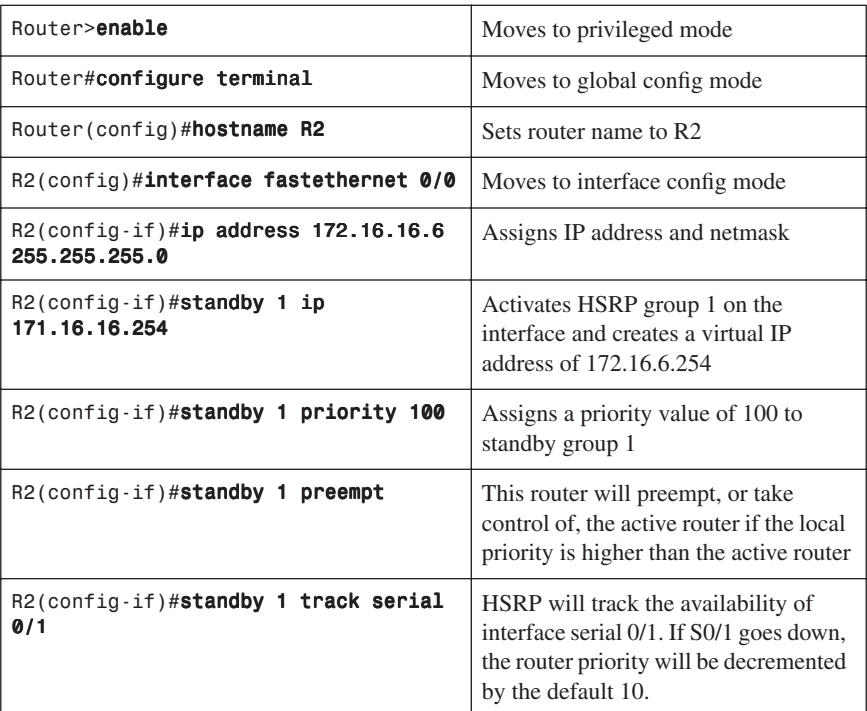

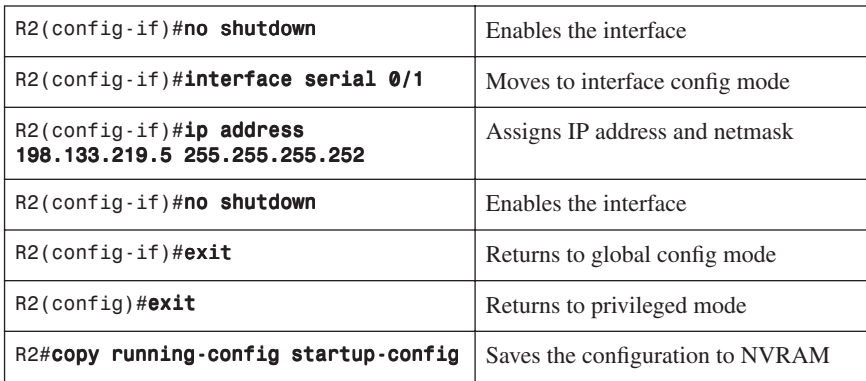

### **Configuration Example: GLBP**

Figure 5-2 shows the network topology for the configuration that follows, which shows how to configure GLBP using commands covered in this chapter. Note that only the commands specific to GLBP are shown in this example.

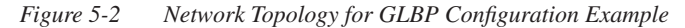

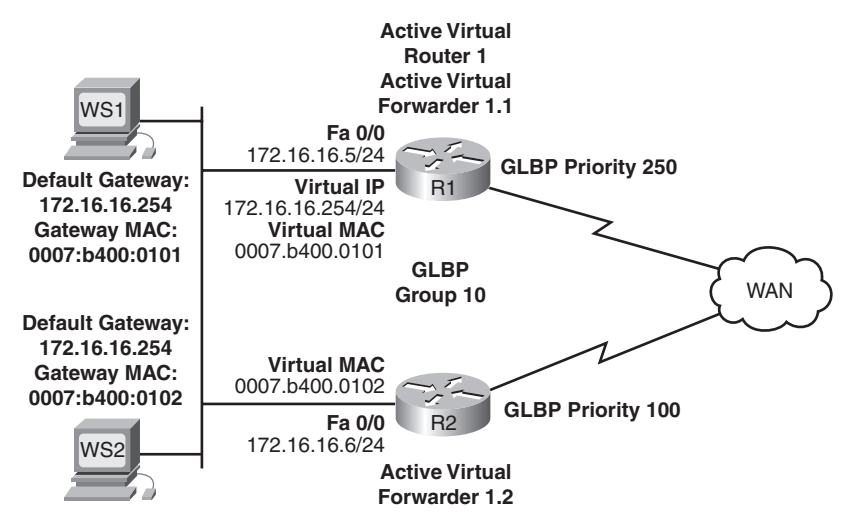

R1 is the AVG for a GLBP group and is responsible for the virtual IP address 10.21.8.10. R1 is also an AVF for the virtual MAC address 0007.b400.0101. R1 is a member of the same GLBP group and is designated as the AVF for the virtual MAC address 0007.b400.0102.

WS1 has a default gateway IP address of 10.21.8.10 and a gateway MAC address of 0007.b400.0101.

WS2 shares the same default gateway IP address but receives the gateway MAC address 0007.b400.0102 because R2 is sharing the traffic load with R1.

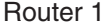

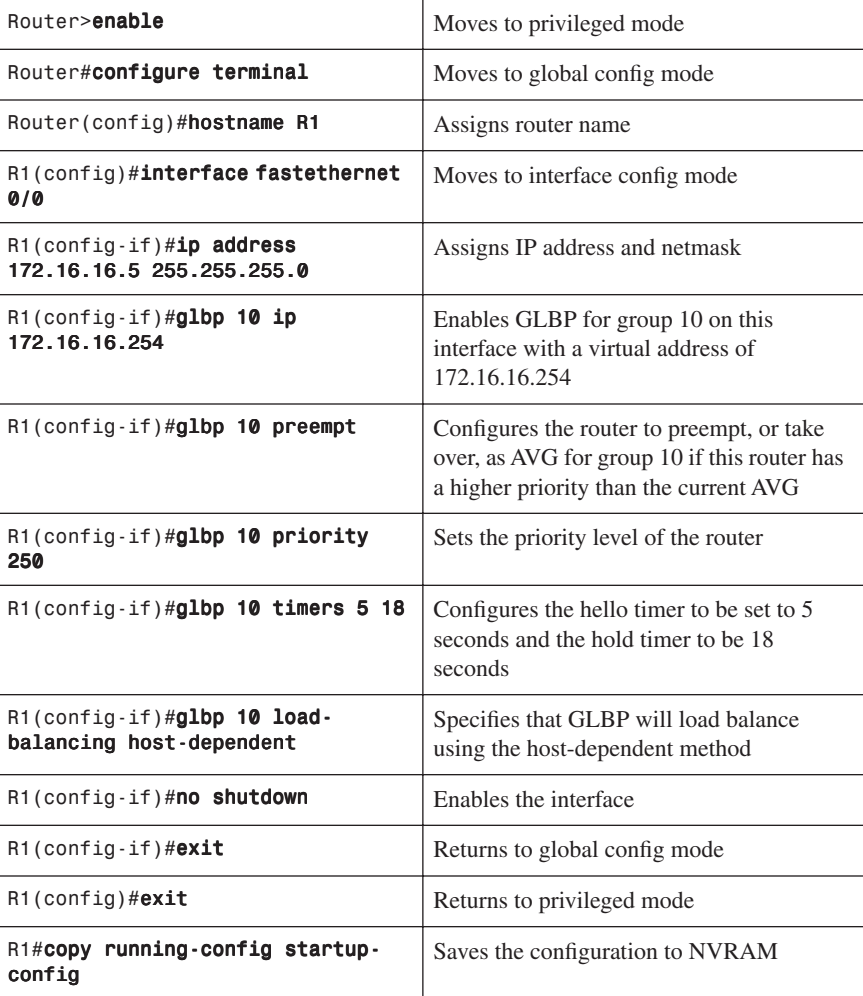

## Router 2

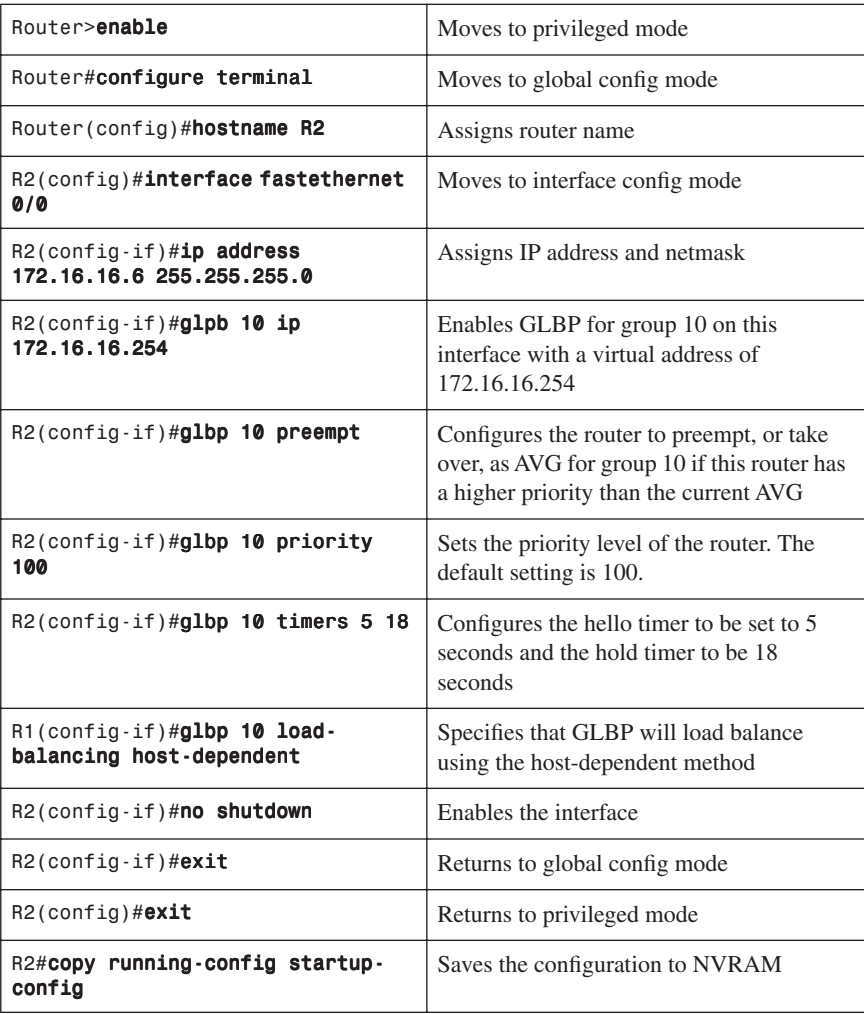